**Kursstart alle 4 Wochen**

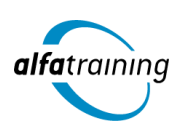

# Mediengestaltung mit Adobe Photoshop, Illustrator, InDesign, Acrobat Pro und berufsbezogener Deutschförderung

**Der Lehrgang vermittelt zunächst die theoretischen Inhalte aus den gängigsten Wirtschaftsfeldern unter Einbeziehung einer berufsbezogenen Deutschförderung. Danach erwirbst du Kenntnisse für eine moderne und repräsentative Mediengestaltung in Form von Bildern, Grafiken und Texten. Zudem erhältst du eine Einführung in die Nutzung von Künstlicher Intelligenz im Beruf.**

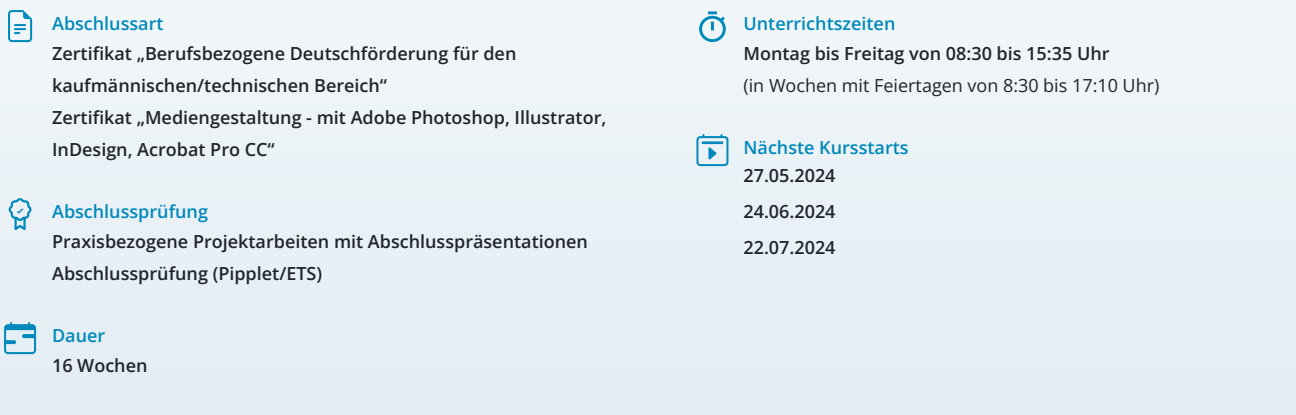

# **LEHRGANGSZIEL**

Der Lehrgang vermittelt dir vorab das nötige Know-How, um als kaufmännische sowie technische Fachkraft arbeiten zu können. Neben Inhalten zu Organisation, Führung und Verwaltung beinhaltet der Kurs eine berufsbezogene Deutschförderung. Du lernst, geschäftliche Korrespondenz nach aktuellen Regelwerken aufzusetzen und souveräne Unternehmenskommunikation intern sowie extern zu führen. Die theoretischen Inhalte aus den gängigsten Wirtschaftsfeldern werden durch sprachliche Anteile ergänzt, um eine Integration in den deutschen Arbeitsmarkt zu gewährleisten.

Zudem beherrschst du den Umgang mit der Creative Cloud von Adobe Systems schnell und sicher und verfügst somit über professionelle Kenntnisse in der branchenüblichen Software für moderne Mediengestaltung. Du verarbeitest Bilder, Grafiken und Texte in ein repräsentatives und anspruchsvolles Layout.

## ZIELGRUPPE

Mediengestalter:innen, Grafiker:innen, Webdesigner:innen, Fachkräfte aus künstlerischen Berufen, Öffentlichkeitsarbeit, Kommunikation und Marketing sowie Architektur und Fotografie, die Ihre Fähigkeiten zur Erstellung von Medienprodukten (Digital und Print) auf den neuesten Stand bringen möchten.

Der Lehrgang richtet sich zudem an Fachkräfte aus dem kaufmännischen und technischen Bereich unter Berücksichtigung eines integrativen Anteils.

# BERUFSAUSSICHTEN

Dein zukünftiger Einsatzbereich kann sowohl im Print- und Digitalbereich liegen, aber vor allem auch in der Erstellung von Werbemedien. Die

erworbenen Kenntnisse sind branchenübergreifend in allen Design- und Grafikbereichen nachgefragt. Mit entsprechendem Know-How ist auch die berufliche Selbstständigkeit eine interessante Perspektive.

Außerdem bist du qualifiziert, sowohl in kaufmännischen als auch technischen Bereichen tätig zu werden. Du kannst Positionen in verschiedenen Branchen und Unternehmen anstreben, die eine fundierte Ausbildung in Organisation, Führung und Verwaltung schätzen. Die berufsbezogene Deutschförderung im Kurs ermöglicht es dir zudem, geschäftliche Korrespondenz gemäß aktuellen Regelwerken zu verfassen und eine souveräne Unternehmenskommunikation sowohl intern als auch extern zu führen. Dies stellt eine wichtige Qualifikation dar, die in der heutigen globalisierten Arbeitswelt zunehmend an Bedeutung gewinnt.

Dein aussagekräftiges Zertifikat gibt detaillierten Einblick in deine erworbenen Qualifikationen und verbessert deine beruflichen Chancen.

# VORAUSSETZUNGEN

Voraussetzung für die Kursteilnahme sind allgemeine Deutschkenntnisse (B1).

# LEHRGANGSINHALTE

## **BERUFSBEZOGENE DEUTSCHFÖRDERUNG FÜR DEN KAUFMÄNNISCHEN/TECHNISCHEN BEREICH**

#### **Allgemeine Sprachkompetenzen (ca. 1 Tag)**

Wiederholung wichtiger Grammatikthemen und Anwendung von komplexen sprachlichen Strukturen der deutschen Grammatik Texte aus unterschiedlichen Bereichen lesen und verstehen, globales und selektives Leseverstehen Verbesserung des Hörverstehens

#### **Korrespondenz im beruflichen Umfeld (ca. 2 Tage)**

Layout und Briefgestaltung Zeitgemäße Anreden und Briefeinstiege Kundenorientierte Briefe und E‐Mails Berichtswesen Bewerbungsanschreiben nach DIN 5008

#### **Künstliche Intelligenz (KI) im Arbeitsprozess**

Vorstellung von konkreten KI-Technologien im beruflichen Umfeld Anwendungsmöglichkeiten und Praxis-Übungen

## **Berufsfeld Kommunikationsmanagement (ca. 3 Tage)**

Souveräne Kommunikation im Unternehmen Kommunikationsformen in Teams Besprechungen und Präsentationen Konfliktmanagement Mitarbeitergespräche Vorstellungsgespräche Verkaufs‐ und Beratungsgespräche Angebote verfassen Messen und Produktpräsentationen Reklamationen

## **Berufsfeld Wirtschaft (ca. 6 Tage)**

Personal, Management und Arbeitsrecht Finanzwesen und Controlling Lohn‐ und Gehaltsabrechnung

#### **Berufsfeld Marketing (ca. 6 Tage)**

Werbung Marktanalyse und Marktforschung Online‐Marketing und E‐Commerce

#### **Unternehmensprozesse (ca. 9 Tage)**

Umstrukturierungen, Prozessmanagement, Prozessveränderungen Digitale Transformation Veränderungen im Energiemanagement und Umweltschutz Projektmanagement

#### **Berufsfeld Logistik und Handel (ca. 8 Tage)**

Produktion Einkauf Lieferung und Transport Einzelhandel

**Präsentation der Projektarbeit und Abschlussprüfung (Pipplet/ETS) (ca. 5 Tage)**

## **MEDIENGESTALTUNG MIT ADOBE PHOTOSHOP / ILLUSTRATOR / INDESIGN / ACROBAT PRO (ADOBE CC)**

## **Adobe Photoshop CC (ca. 10 Tage)**

Dateiformate und Farbmodi Umgang mit Adobe Bridge Füllebenen, Muster und Pinsel Bildqualitäten verändern, optimieren (Ansicht, Auflösung, Bildgröße, Arbeitsfläche) Bildelemente transformieren Inhaltsabhängigkeit Auswählen und Maskieren Arbeiten mit Ebenen Ebenenstile, Mischmodi und Deckkraft Bildkomposition mit Ebenenmasken Smartobjekte Farbkorrekturen effektiv einsetzen Arbeiten mit Farben, Verläufen, Color CC Bilder reparieren und retuschieren Filter und Effekte Camera Raw und Bridge Automatisieren von Abläufen Animation (Frame, Videosequenz) Bilder aus- und weitergeben (Digital, Print)

#### **Künstliche Intelligenz (KI) im Arbeitsprozess**

Vorstellung von konkreten KI‐Technologien im beruflichen Umfeld Anwendungsmöglichkeiten und Praxis‐Übungen

#### **Adobe Illustrator CC (ca. 6 Tage)**

Zeichenflächen erstellen und bearbeiten Hilfslinien, Lineale und Raster Pfade zeichnen und editieren Objekte zeichnen Objekte auswählen, transformieren, bearbeiten Shaper-Werkzeug, Mischwerkzeug (Angleichen) Verflechtungen Bilder platzieren, verknüpfen, einbetten Bild in Vektorgrafik umwandeln (Tracing) Umgang mit Farben und Konturen Farbpaletten mit Adobe Color Farbverläufe und Transparenz Ebenen und Masken Muster, Pinsel und Symbole Filter und Effekte Texte, Typografie und Adobe Fonts Einsatz des Perspektivrasters Diagramme erstellen und gestalten Einsatz von Bibliotheken Druckvorbereitung und PDF-Ausgabe Datenexport und Weitergabe für Web und Video

#### **Adobe InDesign CC (ca. 12 Tage)**

Seiten- und Dokumentenaufbau Hilfslinien, Raster, Lineale Seitenlayout mit Text/Grafik erstellen Rahmen, Zeichenstift- und Stiftwerkzeug Textbearbeitung, Typografie Adobe Fonts hinzufügen Tabulatoren, Aufzählungen und Nummerierung Musterseiten, verschachtelte Musterseiten Automatische Seitenzahlen und Abschnittsmarken Arbeiten mit Formaten und Vorlagen Inhaltsverzeichnis generieren GREP, Bibliotheken, Snippets Platzierung von Texten, Import-/Exportoptionen Bilder platzieren, verknüpfen, einbetten Bildimport-/Exportoptionen Tabellengestaltung in InDesign Farben und Verläufe Einsatz der Ebenen Datenzusammenführung für Layouts (Buch) Umfließen von Objekten (Textumfluss) Export über "Publish Online" als HTML E-Book als EPUB exportieren Alternative Layouts, Liquid Layouts Interaktive PDF-Dokumente erstellen Lesezeichen einrichten Hyperlinks, Schaltflächen, Animationen Datencheck mit Preflight, Softproof Druck-PDF Export im Detail Film- und Audiodateien einbinden

### **Adobe Acrobat Pro (ca. 2 Tage)**

PDF-Konformität prüfen (z. B.PDF-X3-Standard) PDF erstellen aus Datei Dateien zusammenführen Text und Bilder im PDF bearbeiten Lesezeichen und Kommentare Notizen und Stempel Zuschneiden oder Drehen einer PDF-Datei Seiten verwalten Seitenübergänge und Vollbildmodus PDF-Dateien schützen Portfolios erzeugen Hinzufügen von Multimedia-Inhalten im PDF Interaktive Objekte (z. B. Schaltflächen) erstellen

#### **Projektarbeit (ca. 10 Tage)**

Zur Vertiefung der gelernten Inhalte Präsentation der Projektergebnisse

## UNTERRICHTSKONZEPT

#### **Didaktisches Konzept**

Deine Dozierenden sind sowohl fachlich als auch didaktisch hoch qualifiziert und werden dich vom ersten bis zum letzten Tag unterrichten (kein Selbstlernsystem).

Du lernst in effektiven Kleingruppen. Die Kurse bestehen in der Regel aus 6 bis 25 Teilnehmenden. Der allgemeine Unterricht wird in allen Kursmodulen durch zahlreiche praxisbezogene Übungen ergänzt. Die Übungsphase ist ein wichtiger Bestandteil des Unterrichts, denn in dieser Zeit verarbeitest du das neu Erlernte und erlangst Sicherheit und Routine in der Anwendung. Im letzten Abschnitt des Lehrgangs findet eine Projektarbeit, eine Fallstudie oder eine Abschlussprüfung statt.

#### **Virtueller Klassenraum alfaview®**

Der Unterricht findet über die moderne Videotechnik alfaview® statt entweder bequem von zu Hause oder bei uns im Bildungszentrum. Über alfaview® kann sich der gesamte Kurs face-to-face sehen, in lippensynchroner Sprachqualität miteinander kommunizieren und an gemeinsamen Projekten arbeiten. Du kannst selbstverständlich auch deine zugeschalteten Trainer:innen jederzeit live sehen, mit diesen sprechen und du wirst während der gesamten Kursdauer von deinen Dozierenden in Echtzeit unterrichtet. Der Unterricht ist kein E-Learning, sondern echter Live-Präsenzunterricht über Videotechnik.

# FÖRDERMÖGLICHKEITEN

Die Lehrgänge bei alfatraining werden von der Agentur für Arbeit gefördert und sind nach der Zulassungsverordnung AZAV zertifiziert. Bei der Einreichung eines Bildungsgutscheines oder eines Aktivierungs- und Vermittlungsgutscheines werden in der Regel die gesamten Lehrgangskosten von deiner Förderstelle übernommen. Eine Förderung ist auch über den Europäischen Sozialfonds (ESF), die Deutsche Rentenversicherung (DRV) oder über regionale Förderprogramme möglich. Als Zeitsoldat:in besteht die Möglichkeit, Weiterbildungen über den Berufsförderungsdienst (BFD) zu besuchen. Auch Firmen können ihre Mitarbeiter:innen über eine Förderung der Agentur für Arbeit (Qualifizierungschancengesetz) qualifizieren lassen.

 Änderungen möglich. Die Lehrgangsinhalte werden regelmäßig aktualisiert. Die aktuellen Lehrgangsinhalte findest Du immer unter [www.alfatraining.de](https://www.alfatraining.de/).